# (World Wide) Web

- **a way to connect computers that provide information (servers) with computers that ask for it (clients like you and me)** 
	- uses the Internet, but it's not the same as the Internet
- **URL (uniform resource locator, e.g., http://www.amazon.com)**  – a way to specify what information to find, and where
- **HTTP (hypertext transfer protocol)**  – a way to request specific information from a server and get it back
- **HTML (hyptertext markup language)** 
	- a language for describing information for display
- **browser (Firefox, Safari, Internet Explorer, Opera, Chrome, …)** 
	- a program for making requests, and displaying results
- **embellishments** 
	- pictures, sounds, movies, ...
	- loadable software
- **the set of everything this provides**

## Web history

- **1989: Tim Berners-Lee at CERN** 
	- a way to make physics literature and research results accessible on the Internet
- **1991: first software distributions**
- **Feb 1993: Mosaic browser** 
	- Marc Andreessen at NCSA (Univ of Illinois)
- **Mar 1994: Netscape** 
	- first commercial browser
- **technical evolution managed by World Wide Web Consortium** 
	- non-profit organization at MIT, Berners-Lee is director
	- official definition of HTML and other web specifications
	- see **www.w3.org**

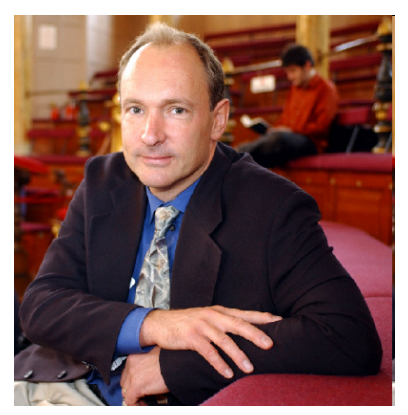

# HTTP: Hypertext transfer protocol

- **What happens when you click on a URL?**
- **client opens TCP/IP connection to host, sends request GET** */filename* **HTTP/1.0**
- **server returns** 
	- **header info**
	- **HTML**

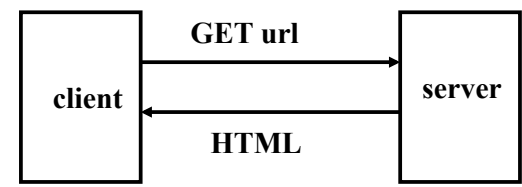

- **since server returns the text, it can be created as needed** 
	- can contain encoded material of many different types (MIME)
- **URL format** 
	- *service://hostname/filename?other\_stuff*
- *filename?other\_stuff* **part can encode** 
	- data values from client (forms)
	- request to run a program on server (cgi-bin)
	- anything else

## Embellishments

- **original design of HTTP just returns text to be displayed**
- **now includes pictures, sound, video, ...** 
	- need helpers or plug-ins to display non-text content e.g., GIF, JPEG graphics; sound; movies
- **forms filled in by user** 
	- need a program on the server to interpret the information (cgi-bin)
- **HTTP is stateless** 
	- server doesn't remember anything from one request to next
	- need a way to remember information on the client: cookies
- **active content: download code to run on the client** 
	- Javascript and other interpreters
	- Java applets
	- plug-ins
	- ActiveX

## Forms and CGI programs

- **"common gateway interface"** 
	- standard way to request the server to run a program
	- using information provided by the client via a form
- **if the target file on server is an executable program**
- **and it has the right properties and permissions** 
	- e.g., in /cgi-bin directory and executable
- **then run it on server to produce HTML to send back to client** 
	- using the contents of the form as input
	- output depends on client request: created on the fly, not just a file
- **CGI programs can be written in any programming language** 
	- often Perl, PHP, Java

## Example form in HTML

```
<html> 
<body> 
<form METHOD=POST enctype="multipart/form-data" 
  ACTION="echo.cgi"> 
Background color: 
<input type="text" name="Background" size="40"> 
<p> 
<input type="radio" name=Color value="Red" checked> Red <br> 
<input type="radio" name=Color value="Blue"> Blue <br> 
<input type="radio" name=Color value="Green"> Green <br> 
<input type="radio" name=Color value="Yellow"> Yellow <br> 
<p> 
<input type="submit" value="Send"> 
</form> 
</body> 
</html>
```
Example CGI program in Perl (echo.cgi) [ignore details!]

```
#!/usr/princeton/bin/perl -Tw 
use CGI; 
$query = new CGI; 
$c = $query->param('Color'); 
$bg = $query->param('Background'); 
if ($bg eq '') { $bg = 'ffffff'; } 
print $query->header; 
print $query->start_html(-title=>'test', -bgcolor=>$bg); 
print "<h1><font color = $c> this is a test...</font>\n"; 
print "<P> bg = $bg\n"; 
foreach $name ($query->param) { 
         $value = $query->param($name); 
         print "<P> $name is $value\n"; 
} 
print $query->end_html();
```
#### Cookies

- **HTTP is stateless: doesn't remember from one request to next**
- **cookies intended to deal with stateless nature of HTTP** 
	- remember preferences, manage "shopping cart", etc.
- **cookie: one line of text sent by server to be stored on client** 
	- stored in browser while it is running (transient)
	- stored in client file system when browser terminates (persistent)
- **when client reconnects to same domain,**

#### **browser sends the cookie back to the server**

- sent back verbatim; nothing added
- sent back only to the same domain that sent it originally
- contains no information that didn't originate with the server
- **in principle, pretty benign**
- **but heavily used to monitor browsing habits, for commercial purposes**

# Plugins, Add-ons, etc.

- **programs that extend browser, mailer, etc.** 
	- browser provides API, protocol for data exchange
	- extension focuses on specific application area
	- e.g., documents, pictures, sound, movies, scripting language, ...
	- may exist standalone as well as in plugin form
	- Acrobat, Flash, Quicktime, RealPlayer, Windows Media Player, ...

#### • **scripting languages interpret downloaded programs**

- Javascript
- Java

compiled into instructions for a virtual machine (like toy machine on steroids) instructions are interpreted by virtual machine in browser

#### Active X (Microsoft)

- **write programs in any language (C, C++, Visual Basic, ...)**
- **compile into machine instructions for PC**
- **when a web page that uses an ActiveX object is accessed** 
	- browser downloads compiled native machine instructions
	- checks that they are properly signed ("authenticated") by creator
	- runs them
- **each ActiveX object comes with digital certificate from supplier** 
	- can't be forged
	- run the program if you trust the supplier
- **more efficient than an interpreter**
- **no restrictions on what an ActiveX object can do** 
	- no assurance that it works properly!
- **the most risky of the active-content models**

## Potential security & privacy problems

#### • **attacks against client**

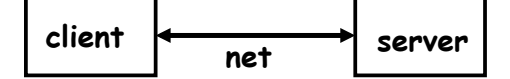

- release of client information cookies: client remembers info for subsequent visits to same server
- adware, phishing, spyware, viruses, ... spyware: client sends info to server upon connection (Sony, …) often from unwise downloading
- buggy/misconfigured browsers, etc., permit vandalism, theft, hijacking, ...

#### • **attacks against server**

- client asks server to run a programs when using cgi-bin server-side programming has to be careful
- buggy code on server permits break-in, theft, vandalism, hijacking, …
- denial of service attacks

#### • **attacks against information in transit**

- eavesdropping encryption helps
- masquerading needs authentication in both directions

## Privacy on the Web

- **what does a browser send with a Web request?** 
	- IP address, browser type, operating system type
	- referrer (URL of the page you were on)
	- cookies
- **what do "they" know about you?** 
	- whatever you tell them, implicitly or explicitly
	- especially Facebook!
	- public records are really public
	- lots of big databases like phone books
	- universal numbers make it easier to track you (SSN, telephone, Ethernet)
	- log files everywhere
	- aggregators collect a lot of information for advertising
	- spyware, key loggers and similar tools collect for nefarious purposes

#### • **who owns your information?**

– in the USA, they do

## Viruses

- **old threat, new technologies** 
	- new connectivity makes them more dangerous
- **basic problem: running someone else's software on your machine**  – bugs and ill-advised features make it easier
- **operates by hiding executable code inside something benign** 
	- e.g., .EXE file or script in mail or document, downloaded content
- **Melissa, ILoveYou, Anna Kournikova viruses use Visual Basic** 
	- applications (Word, Excel, Powerpoint, Outlook) have VB interpreter
	- a document like a .doc file or email message can contain a VB program
	- opening the document causes the VB program to be run

#### • **virus detectors**

– scan for suspicious patterns, suspicious activities, changes in files

### Defenses

- **use strong passwords**
- **popups off, cookies off, spam filter on**
- **turn off previewers and HTML mail readers**
- **anti-virus software on and up to date** 
	- turn on macro virus protection in Word, etc.; turn off ActiveX
- **run spyware detectors**
- **use a firewall**

**firewall**  external net  $\left\{\n \begin{array}{ccc}\n & \text{if } x \text{ is a point} \\
 \text{modulo } x \text{ is a point}\n \end{array}\n\right.$ 

- **try less-often targeted software** 
	- Mac OS X, Linux, Firefox, Thunderbird, ...
- **be careful and suspicious all the time** 
	- don't view attachments from strangers
	- don't view unexpected attachments from friends
	- don't just read/accept/click/install when requested
	- don't install file-sharing programs
	- be wary when downloading any software